## **PESQUISA DE CEP**

Para realizar essa operação acesse o módulo: *Compras***.** 

Na tela de consulta 'pesquisa de cep' do contas a receber o usuário pode pesquisar o cep de qualquer logradouro do brasil. Para fazer a consulta informe o endereço a ser pesquisado (sem rua, av, alameda Etc), o estado e a cidade.

Em seguida dê um clique no ícone do binóculo para fazer a consulta.

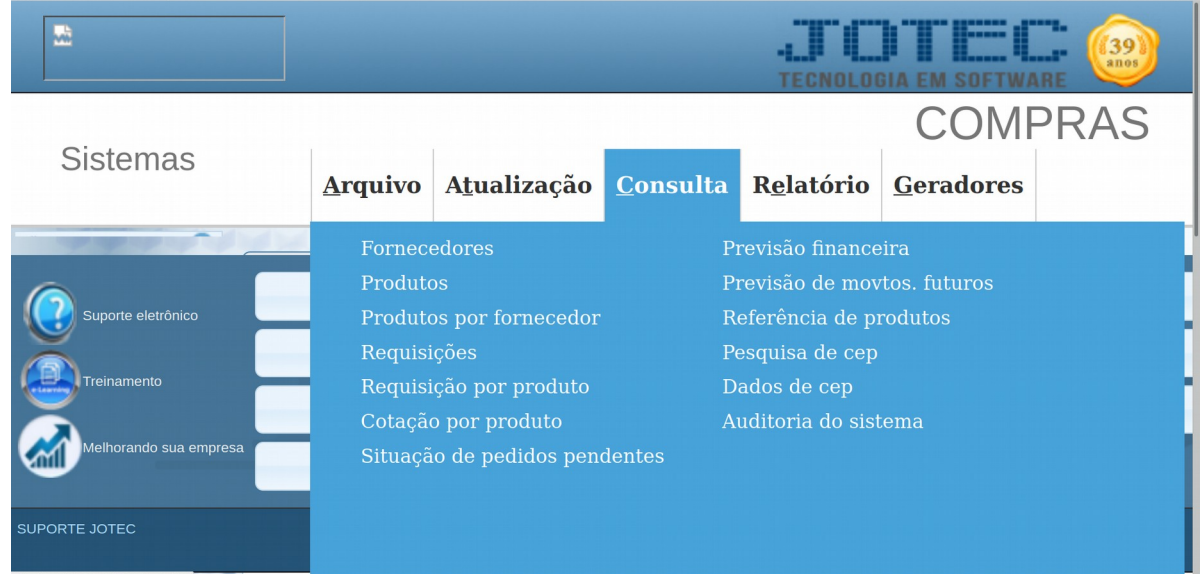

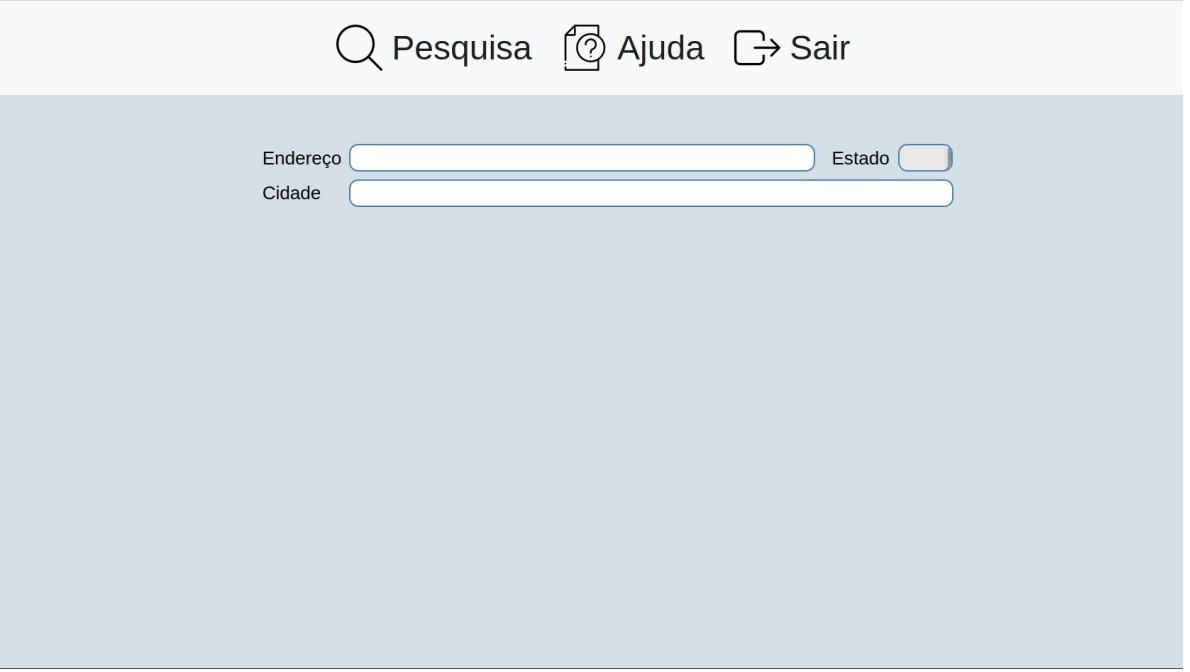

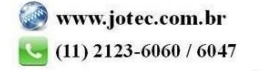